# The **hypdoc** package

# Heiko Oberdiek <oberdiek@uni-freiburg.de>

# 2009/12/10 v1.7

### Abstract

This package adds hyper features to the package doc that is used in the documentation system of  $\mathbb{P}\mathrm{T}\!\!\operatorname{E}\!\!X$   $2\varepsilon.$  Bookmarks are added and references are linked as far as possible.

# Contents

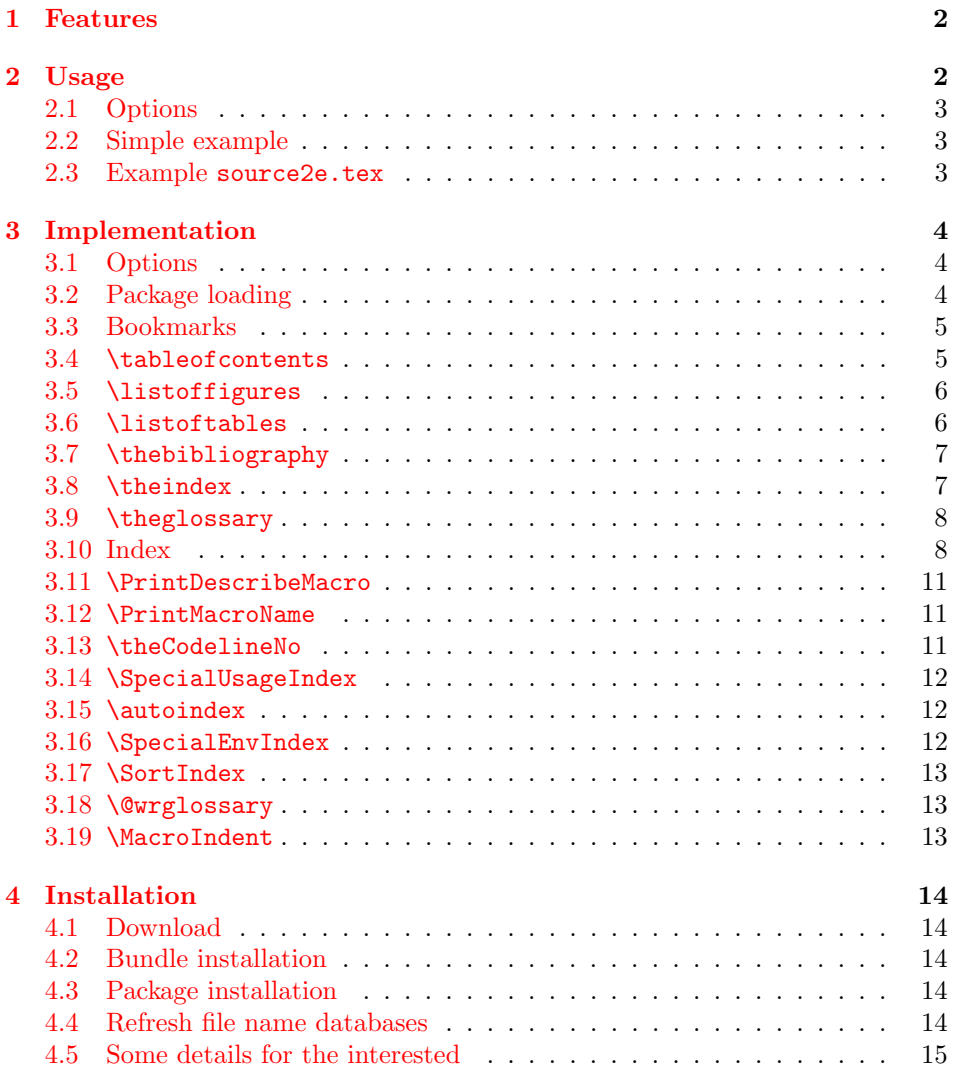

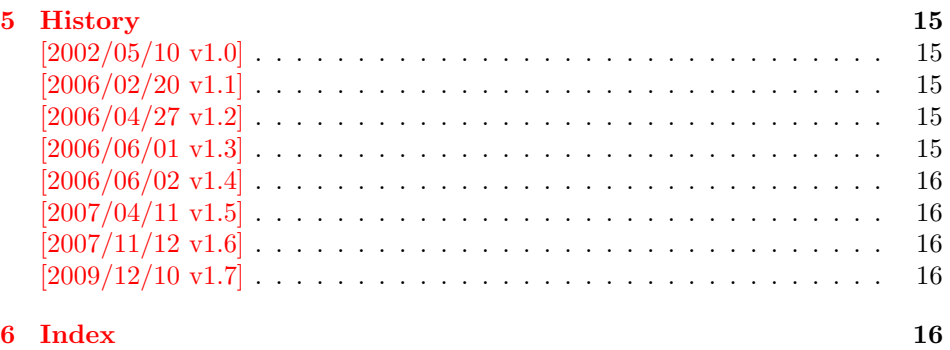

# 1 [Features](#page-15-2)

[The packa](#page-15-3)ge adds the following features:

<span id="page-1-0"></span>Bookmarks: For supporting bookmarks package hyperref is loaded. Some TFX code inside section titles can cause problems during bookmark processing; these can be warnings, ugly bookmark titles or even errors. With the help of \pdfstringdefDisableCommands or \texorpdfstring you can manage these things, see hyperref's package documentation.

Additional bookmarks: Unnumbered bookmark entries are generated for:

- Table of contents
- List of figures
- List of tables
- Index
- Glossary

Option numbered controls, whether these section or chapters should be numbered. The exception is the table of contents if this it would be the first numbered section. Then just a bookmark is added.

- Metadata: The loaded package hyperref, enforced by option pdfusetitle, tries to detect \title and \author and sets the corresponding PDF information fields. In case of problems see the previous item about bookmarks. These enries can be overwritten or new ones added by \hypersetup after the packages is loaded, see documentation of package hyperref.
- References, links: Because of package \hyperref \ref become links, also \url, footnote referencing are supported.
- Index: The main part of this package deals with index links in order to support the kind of index that package doc provides.
- Thumbnails: Package thumbpdf is loaded for the case that the PDF file also should contain thumbnails, see the documentation of this package. But thumbnail embedding is not really necessary, because nowadays AcrobatReader is able to generate and view thumbnails on the fly.

# 2 Usage

<span id="page-1-1"></span>The purpose of this packages is to add PDF features to the documentation of LaTeX packages. Thus just load the package in the driver file that generates the documentation:

```
\usepackage{hypdoc}
```
Package doc is loaded by hypdoc, thus you also can replace a \usepackage{doc} with this line. At any case, the package must be loaded before macros of package doc such as \CodelineIndex or \PageIndex are used.

If the class ltxdoc is used, you can also use the configuration file for this class to add package hypdoc. Add the following line to the file ltxdoc.cfg (or create a new one):

\AtEndOfClass{\RequirePackage{hypdoc}}

### <span id="page-2-0"></span>2.1 Options

There is one option numbered. It controls, whether the starred versions of section or chapter inside \tableofcontents, \listoffigures, . . . should be replaced by the non-star versions.

### <span id="page-2-1"></span>2.2 Simple example

Example of a simple driver file foobar.drv of a package foobar. Often the driver file is packed in the file foobar.dtx and can be extracted by docstrip or if an instruction file for docstrip is provided by:

tex foobar.ins

Note that although docstrip doesn't rely on LATEX, sometimes you need to run the .ins file through LATEX. Oddly enough, often the only LATEX feature in use is \NeedsTeXFormat{LaTeX2e} in the first line.

```
\documentclass{ltxdoc}
\usepackage{hypdoc}
\RecordChanges
\EnableCrossrefs
\CodelineIndex
\begin{document}
\title{Title for package \texttt{foobar}}
\author{Author of package \texttt{foobar}}
\date{...}
\maketitle
\tableofcontents
\DocInput{foobar.dtx}
\PrintChanges
\PrintIndex
\end{document}
```
Then compile it, for example with pdfL<sup>AT</sup>EX.

```
pdflatex foobar.drv
makeindex -s gind.ist foobar.idx
makeindex -s gglo.ist -o foobar.gls foobar.glo
pdflatex foobar.drv
```
You will need several cycles until the cross references and similar things are correct.

### <span id="page-2-2"></span>2.3 Example source2e.tex

The source code of the base of LATEX is available as a bunch of .dtx files. LATEX provides the file source2e.tex to merge them all together.

Now you can either load package hypdoc in a private copy of this file (please, respect the LPPL) or use the configuration file ltxdoc.cfg. Example that also sets A4 paper size:

```
\PassOptionsToClass{a4paper}{article}
\AtEndOfClass{\RequirePackage{hypdoc}}
```
Then source2e.tex can be compiled by pdfTEX, for example:

```
pdflatex source2e
makeindex -s gind.ist source2e.idx
makeindex -s gglo.ist -o source2e.glo source2e.gls
pdflatex source2e
makeindex -s gind.ist source2e.idx
makeindex -s gglo.ist -o source2e.glo source2e.gls
pdflatex source2e
```
# <span id="page-3-0"></span>3 Implementation

<span id="page-3-13"></span>1 (\*package) \NeedsTeXFormat{LaTeX2e} \ProvidesPackage{hypdoc}% [2009/12/10 v1.7 Hyper extensions for doc.sty (HO)]%

The package identification is done at the top of the .dtx file in order to use only one identification string.

For unique command names this package uses HD@ as prefix

### <span id="page-3-1"></span>3.1 Options

```
\ifHD@numbered
```
<span id="page-3-21"></span><span id="page-3-20"></span><span id="page-3-14"></span><span id="page-3-9"></span><span id="page-3-8"></span>\theHD@unique

<span id="page-3-15"></span>\newif\ifHD@numbered

```
6 \DeclareOption{numbered}{\HD@numberedtrue}
```
\ProcessOptions\*\relax

### <span id="page-3-2"></span>3.2 Package loading

```
8 \RequirePackage{doc}
9 \ifx\numexpr\@undefined
10 \RequirePackage{calc}%
11 \fi
12 \RequirePackage[%
13 hyperindex=false,%
14 pdfusetitle,%
15 colorlinks,%
16 pdfpagelabels,%
17 ]{hyperref}[2002/05/09]%
18 \hypersetup{%
19 plainpages=false,%
20 bookmarksopen,%
21 bookmarksnumbered,%
22 bookmarksopenlevel=0,%
23 pdfstartview={FitBH \hypercalcbp{%
24 \paperheight-\topmargin-1in-\headheight-\headsep
25 }},%
26 }
27 \RequirePackage{thumbpdf}
28 \newcounter{HD@unique}
29 \renewcommand{\theHD@unique}{%
30 \number\value{HD@unique}%
31 }
32 \g@addto@macro\Hy@UseMaketitleInfos{%
33 \@ifundefined{fileinfo}{}{%
```

```
34 \ifx\@pdfsubject\@empty
```

```
35 \hypersetup{pdfsubject={\fileinfo}}%
```

```
36 \fi
                            37 }%
                            38 }
                            39 \pdfstringdefDisableCommands{%
                           40 \let\thanks\@gobble
                            41 \let\footnote\@gobble
                            42 \def\cs#1{\textbackslash #1}%
                            43 \let\normalfont\@empty
                            44 \let\scshape\@empty
                           45 \def\and{and }%
                           46 }
                           3.3 Bookmarks
        \HD@sectionpatch
                            47 \def\HD@sectionpatch{%
                            48 \ifHD@numbered
                            49 \HD@@sectionpatch{section}%
                            50 \HD@@sectionpatch{chapter}%
                            51 \else
                            52 \let\Hy@writebookmark\HD@disable@writebookmark
                           53 \overline{f}54 }
        \HD@@sectionpatch
                            55 \def\HD@@sectionpatch#1{%
                            56 \expandafter\let\csname HDorg@@#1\expandafter\endcsname
                            57 \csname #1\endcsname
                            58 \@namedef{#1}{%
                            59 \@ifstar{\@nameuse{HDorg@@#1}}{\@nameuse{HDorg@@#1}}%
                            60 }%
                            61 }
\HD@disable@writebookmark
                            62 \def\HD@disable@writebookmark#1#2#3#4#5{}
        \HD@guesstoclevel A wild guessing of the toclevel. There is the hope, that the macro #1 starts with
                           a sectioning command.
                            63 \def\HD@guesstoclevel#1{%
                           64 \expandafter\HD@@guesstoclevel#1\section\HD@end
                           65 }
       \HD@@guesstoclevel
                            66 \def\HD@@guesstoclevel#1#2\HD@end{%
                            67 \@ifundefined{toclevel@\expandafter\@gobble\string#1\@empty}{%
                            68 1%
                            69 }{%
                            70 \@nameuse{toclevel@\expandafter\@gobble\string#1\@empty}%
                            71 }%
                            72 }
                           3.4 \tableofcontents
   \HDorg@tableofcontents
                            73 \let\HDorg@tableofcontents\tableofcontents
        \tableofcontents As first section the table of contents shouldn't go into the toc itself. Also a number
                           looks too funny then. Just a bookmark is enough in this case.
                           74 \def\tableofcontents{%
```
<span id="page-4-23"></span><span id="page-4-22"></span><span id="page-4-19"></span><span id="page-4-17"></span><span id="page-4-16"></span><span id="page-4-15"></span><span id="page-4-14"></span><span id="page-4-8"></span><span id="page-4-5"></span><span id="page-4-4"></span><span id="page-4-1"></span>\begingroup

```
76 \@ifundefined{c@section}{%
77 \def\c@section{0}%
78 }{}%
79 \expandafter\endgroup
80 \ifcase\c@section
81 \stepcounter{HD@unique}%
82 \pdfbookmark[\HD@guesstoclevel{\HDorg@tableofcontents}]%
83 {\contentsname}{toc\theHD@unique}%
84 \HDorg@tableofcontents
85 \else
86 \ifHD@numbered
87 \else
88 \stepcounter{HD@unique}%
89 \pdfbookmark[\HD@guesstoclevel{\HDorg@tableofcontents}]%
90 {\contentsname}{toc\theHD@unique}%
91 \fi
92 \begingroup
93 \HD@sectionpatch
94 \HDorg@tableofcontents
95 \endgroup
96 \fi
97 }
```

```
3.5 \listoffigures
```

```
\HDorg@listoffigures
```
<span id="page-5-21"></span>\let\HDorg@listoffigures\listoffigures

```
\listoffigures
```

```
99 \def\listoffigures{%
100 \ifHD@numbered
101 \else
102 \stepcounter{HD@unique}%
103 \pdfbookmark[\HD@guesstoclevel{\HDorg@listoffigures}]%
104 {\contentsname}{toc\theHD@unique}%
105 \fi
106 \begingroup
107 \HD@sectionpatch
108 \HDorg@listoffigures
109 \endgroup
110 }
```
### <span id="page-5-13"></span><span id="page-5-10"></span><span id="page-5-1"></span>3.6 \listoftables

### <span id="page-5-14"></span>\HDorg@listoftables

<span id="page-5-23"></span>\let\HDorg@listoftables\listoftables

#### <span id="page-5-24"></span>\listoftables

<span id="page-5-28"></span><span id="page-5-20"></span><span id="page-5-15"></span><span id="page-5-11"></span><span id="page-5-8"></span> \def\listoftables{% \ifHD@numbered \else 115 \stepcounter{HD@unique}% \pdfbookmark[\HD@guesstoclevel{\HDorg@listoftables}]% 117 {\contentsname}{toc\theHD@unique}% \fi \begingroup 120 \HD@sectionpatch 121 \HDorg@listoftables \endgroup }

### <span id="page-6-0"></span>3.7 \thebibliography

### <span id="page-6-19"></span>\HDorg@thebibliography

<span id="page-6-30"></span>\let\HDorg@thebibliography\thebibliography

#### <span id="page-6-31"></span>\thebibliography

<span id="page-6-26"></span><span id="page-6-11"></span><span id="page-6-2"></span> \def\thebibliography{% \ifHD@numbered \else 128 \stepcounter{HD@unique}% 129 \pdfbookmark[\HD@guesstoclevel{\HDorg@thebibliography}]% {\@ifundefined{chapter}{\refname}{\bibname}}{bib\theHD@unique}% \fi 132 \HD@sectionpatch<br>133 \HDorg@thebiblion \HDorg@thebibliography }

### <span id="page-6-20"></span><span id="page-6-13"></span><span id="page-6-1"></span>3.8 \theindex

#### <span id="page-6-21"></span>\HDorg@theindex

<span id="page-6-32"></span>\let\HDorg@theindex\theindex

#### <span id="page-6-33"></span>\theindex

<span id="page-6-27"></span><span id="page-6-24"></span><span id="page-6-23"></span><span id="page-6-17"></span><span id="page-6-14"></span><span id="page-6-12"></span><span id="page-6-9"></span><span id="page-6-8"></span><span id="page-6-6"></span><span id="page-6-5"></span><span id="page-6-3"></span>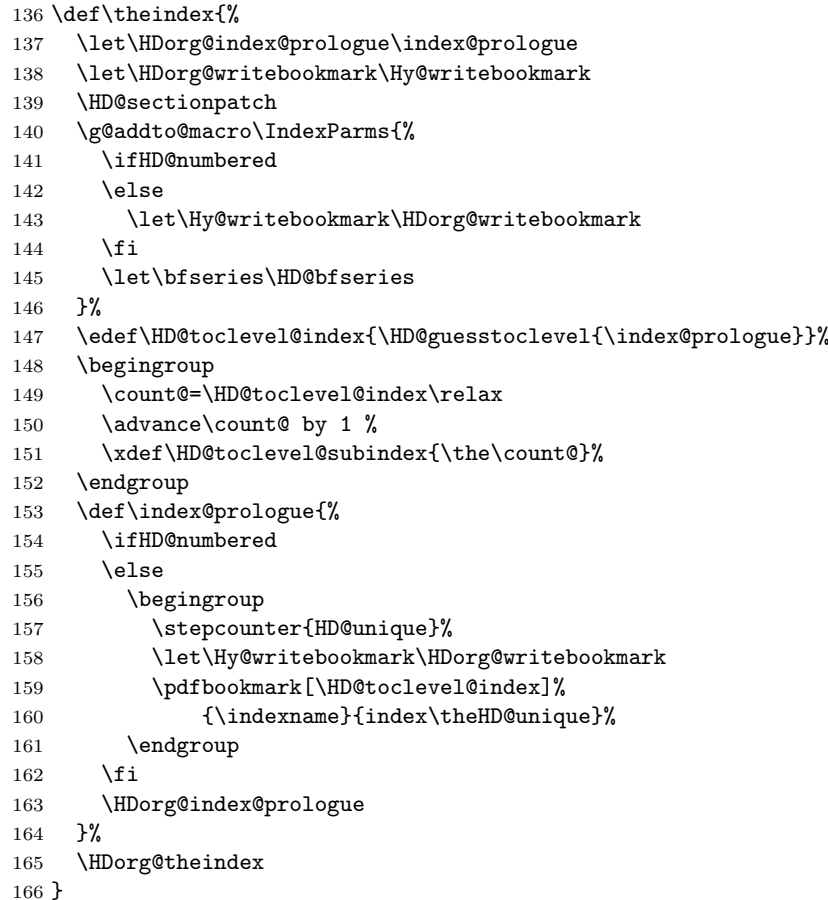

#### <span id="page-6-16"></span>\HDorg@bfseries

<span id="page-6-29"></span><span id="page-6-28"></span><span id="page-6-25"></span><span id="page-6-22"></span><span id="page-6-18"></span><span id="page-6-15"></span><span id="page-6-4"></span>\let\HDorg@bfseries\bfseries

#### <span id="page-6-10"></span>\HD@bfseries

<span id="page-6-7"></span>\def\HD@bfseries{\futurelet\HD@hfil\HD@@bfseries}%

\HD@@bfseries

<span id="page-7-16"></span><span id="page-7-10"></span> \def\HD@@bfseries{% \HDorg@bfseries \ifx\HD@hfil\hfil 172 \expandafter\HD@@@bfseries  $\overline{173}$ }

### \HD@@@bfseries

<span id="page-7-15"></span><span id="page-7-12"></span><span id="page-7-11"></span><span id="page-7-3"></span><span id="page-7-2"></span>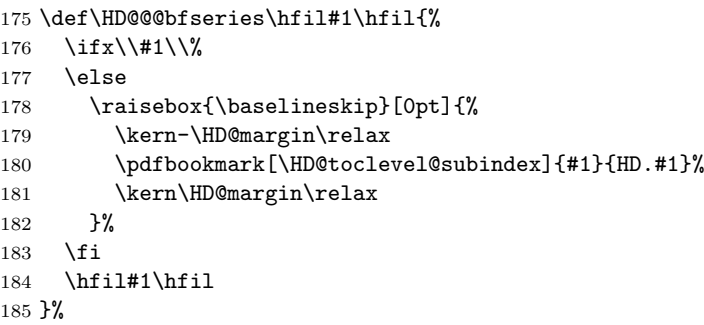

### <span id="page-7-13"></span>\HD@margin

<span id="page-7-22"></span>\def\HD@margin{1mm}

# <span id="page-7-0"></span>3.9 \theglossary

### <span id="page-7-18"></span>\HDorg@theglossary

<span id="page-7-26"></span>\let\HDorg@theglossary\theglossary

### <span id="page-7-27"></span>\theglossary

<span id="page-7-23"></span><span id="page-7-21"></span><span id="page-7-20"></span><span id="page-7-14"></span><span id="page-7-8"></span><span id="page-7-5"></span><span id="page-7-4"></span>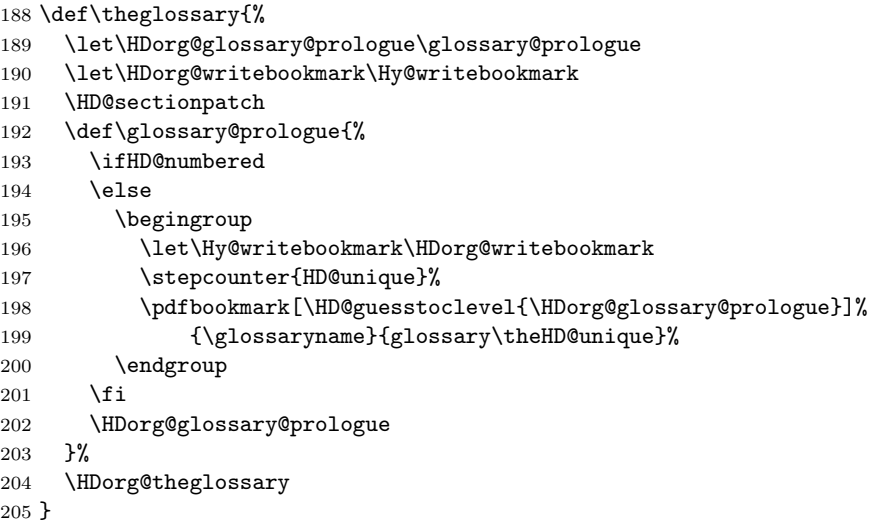

#### <span id="page-7-7"></span>\glossaryname

<span id="page-7-19"></span><span id="page-7-17"></span><span id="page-7-6"></span>\providecommand\*{\glossaryname}{Change History}

### <span id="page-7-1"></span>3.10 Index

<span id="page-7-24"></span>\newcounter{HD@hypercount}

<span id="page-7-9"></span>\HD@helplength

<span id="page-7-25"></span>\newlength{\HD@helplength}

<span id="page-8-27"></span>\ifHD@savedest

```
209 \newif\ifHD@savedest
210 \HD@savedesttrue
211 \AtBeginDocument{%
212 \HD@savedest@init
213 }
214 \RequirePackage{rerunfilecheck}[2009/12/10]
```
#### <span id="page-8-18"></span>\HD@savedest@init

<span id="page-8-34"></span><span id="page-8-28"></span><span id="page-8-26"></span><span id="page-8-25"></span><span id="page-8-15"></span><span id="page-8-8"></span><span id="page-8-7"></span><span id="page-8-4"></span><span id="page-8-3"></span><span id="page-8-0"></span> \begingroup 216 \catcode'\^^M=\active \@firstofone{\endgroup \def\HD@savedest@init{% \ifHD@savedest 220 \let\HDorg@tilde~% 221 \let<sup>~</sup>\HD@savedest@entry  $222 \hspace{24pt} \verb|ledeff\MDorg@catch(Hb@\label{th}Catcode'\\``M$\%$ 223 \catcode'\^^M=\active \def^^M{}% 225 \InputIfFileExists{\jobname.hd}{}{}% \let~\HDorg@tilde 227 \catcode'\^^M=\HDorg@catcodeM\relax \newwrite\HD@savedest@out 229 \RerunFileCheck{\jobname.hd}{% \immediate\closeout\HD@savedest@out 231 }{}% \immediate\openout\HD@savedest@out=\jobname.hd\relax \else 234 \let\HD@savedest@add\@gobble 235  $\overrightarrow{fi}$ }%

#### <span id="page-8-16"></span>\HD@savedest@entry

<span id="page-8-35"></span><span id="page-8-20"></span><span id="page-8-19"></span><span id="page-8-9"></span><span id="page-8-2"></span><span id="page-8-1"></span>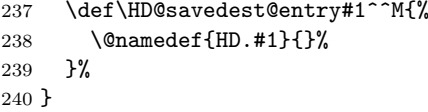

#### <span id="page-8-14"></span>\HD@savedest@add

<span id="page-8-21"></span> \def\HD@savedest@add#1{% \immediate\write\HD@savedest@out{\string~#1}% }

### <span id="page-8-29"></span>\ifHD@targetraise

<span id="page-8-33"></span><span id="page-8-24"></span> \newif\ifHD@targetraise \HD@targetraisetrue

#### <span id="page-8-23"></span>\HD@target

<span id="page-8-31"></span><span id="page-8-30"></span><span id="page-8-13"></span><span id="page-8-12"></span><span id="page-8-11"></span><span id="page-8-10"></span><span id="page-8-5"></span>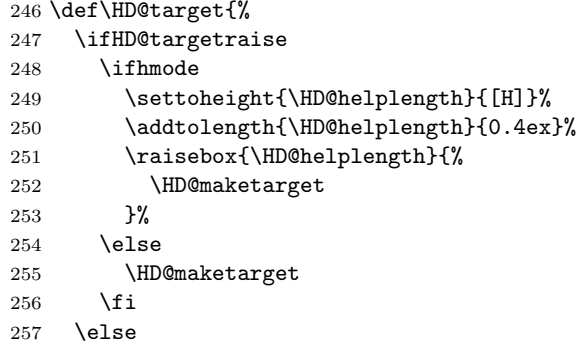

```
258 \HD@maketarget
259 \fi
```
}

### <span id="page-9-16"></span>\HD@maketarget

<span id="page-9-26"></span><span id="page-9-17"></span><span id="page-9-1"></span><span id="page-9-0"></span> \def\HD@maketarget{% \stepcounter{HD@hypercount}% \def\HD@next{% \llap{\hypertarget{HD.\the\c@HD@hypercount}{}\,}% }% \ifHD@savedest \expandafter\ifx\csname HD.\the\c@HD@hypercount\endcsname\@empty \else \let\HD@next\relax \fi 271 \fi<br>272 \HD \HD@next }

### <span id="page-9-9"></span>\CodelineIndex

<span id="page-9-19"></span><span id="page-9-18"></span><span id="page-9-13"></span><span id="page-9-11"></span> \g@addto@macro\CodelineIndex{% \let\special@index\HD@codeline@wrindex }

### <span id="page-9-27"></span>\PageIndex

<span id="page-9-20"></span><span id="page-9-12"></span> \g@addto@macro\PageIndex{% \let\special@index\HD@page@wrindex }

### <span id="page-9-14"></span>\HD@codeline@wrindex

<span id="page-9-24"></span><span id="page-9-23"></span><span id="page-9-8"></span><span id="page-9-7"></span><span id="page-9-2"></span>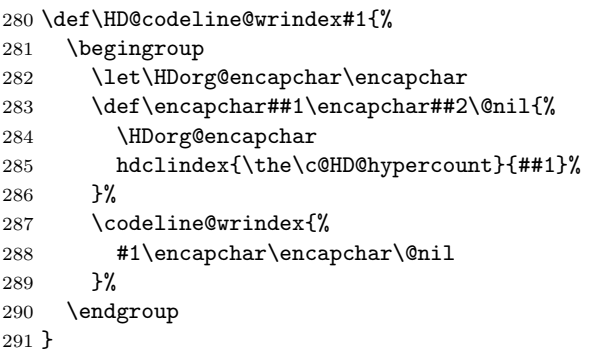

### <span id="page-9-21"></span>\HD@page@wrindex

```
292 \def\HD@page@wrindex#1{%
293 \begingroup
294 \let\HDorg@encapchar\encapchar
295 \def\encapchar##1\encapchar##2\@nil{%
296 \HDorg@encapchar
297 hdpindex{##1}%
298 }%
299 \HDorg@index{#1\encapchar\encapchar\@nil}%
300 \endgroup
301 }
```
#### \hdclindex

```
302 \def\hdclindex#1#2#3{%
303 \csname\ifx\\#2\\relax\else#2\fi\endcsname{%
304 \hyperlink{HD.#1}{#3}%
305 \HD@savedest@add{#1}%
306 }%
307 }
```
#### <span id="page-10-22"></span>\hdpindex

```
308 \def\hdpindex#1#2{%
309 \csname\ifx\\#1\\relax\else#1\fi\endcsname{%
310 \hyperpage{#2}% 311 }%
311312 }
```
### <span id="page-10-0"></span>3.11 \PrintDescribeMacro

### <span id="page-10-16"></span>\HDorg@PrintDescribeMacro

<span id="page-10-27"></span>\let\HDorg@PrintDescribeMacro\PrintDescribeMacro

#### <span id="page-10-28"></span>\PrintDescribeMacro

<span id="page-10-29"></span><span id="page-10-25"></span><span id="page-10-13"></span><span id="page-10-12"></span><span id="page-10-8"></span>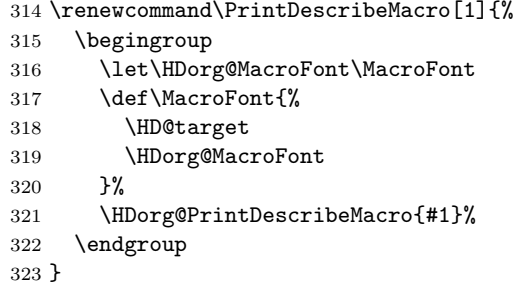

### <span id="page-10-17"></span><span id="page-10-1"></span>3.12 \PrintMacroName

### <span id="page-10-18"></span>\HDorg@PrintMacroName

```
324 \let\HDorg@PrintMacroName\PrintMacroName
```
#### \PrintMacroName

<span id="page-10-30"></span><span id="page-10-26"></span><span id="page-10-15"></span><span id="page-10-14"></span><span id="page-10-9"></span>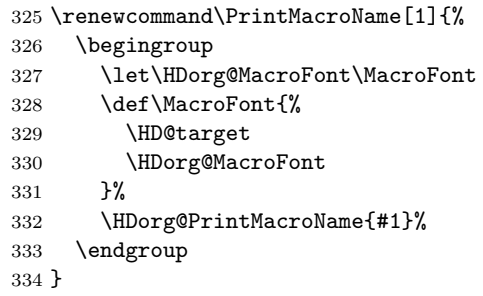

### <span id="page-10-19"></span><span id="page-10-2"></span>3.13 \theCodelineNo

#### <span id="page-10-20"></span>\HDorg@theCodelineNo

<span id="page-10-32"></span>\let\HDorg@theCodelineNo\theCodelineNo

#### <span id="page-10-33"></span>\theCodelineNo

<span id="page-10-31"></span><span id="page-10-24"></span><span id="page-10-21"></span><span id="page-10-11"></span><span id="page-10-10"></span><span id="page-10-7"></span><span id="page-10-6"></span><span id="page-10-5"></span><span id="page-10-4"></span> \renewcommand\*\theCodelineNo{% \settowidth{\HD@helplength}{\HDorg@theCodelineNo\ }% \ifdim\HD@helplength<\MacroIndent \addtolength{\HD@helplength}{-\MacroIndent}% \llap{% \begingroup\HD@target\endgroup \hspace\*{-\HD@helplength}% }% \else \HD@target \fi \HDorg@theCodelineNo }

### <span id="page-11-25"></span>\HDorg@index

```
349 \AtBeginDocument{%
350 \let\HDorg@index\index
351 }
```
# <span id="page-11-0"></span>3.14 \SpecialUsageIndex

### <span id="page-11-29"></span>\HDorg@SpecialUsageIndex

<span id="page-11-31"></span><span id="page-11-26"></span><span id="page-11-20"></span><span id="page-11-14"></span><span id="page-11-13"></span><span id="page-11-3"></span>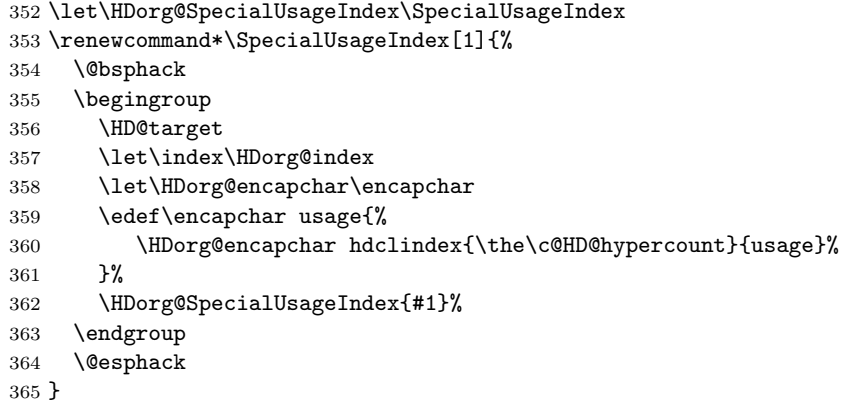

### <span id="page-11-11"></span><span id="page-11-6"></span><span id="page-11-1"></span>3.15 \autoindex

```
366 \begingroup\expandafter\expandafter\expandafter\endgroup
367 \expandafter\ifx\csname autoindex\endcsname\relax
368 \else
```
### <span id="page-11-23"></span>\HDorg@autoindex

<span id="page-11-9"></span>\let\HDorg@autoindex\autoindex

#### <span id="page-11-10"></span>\autoindex

<span id="page-11-32"></span><span id="page-11-27"></span><span id="page-11-21"></span><span id="page-11-16"></span><span id="page-11-15"></span><span id="page-11-12"></span><span id="page-11-4"></span>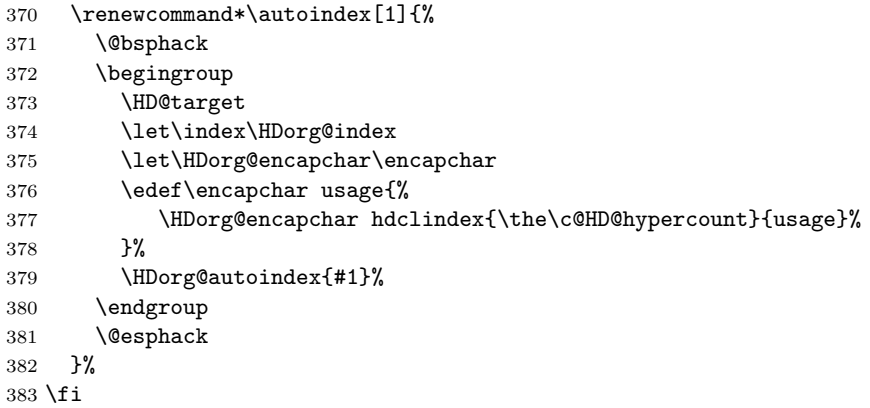

# <span id="page-11-24"></span><span id="page-11-7"></span><span id="page-11-2"></span>3.16 \SpecialEnvIndex

### <span id="page-11-28"></span>\HDorg@SpecialEnvIndex

\let\HDorg@SpecialEnvIndex\SpecialEnvIndex

#### \SpecialEnvIndex

<span id="page-11-33"></span><span id="page-11-5"></span> \renewcommand\*\SpecialEnvIndex[1]{% \@bsphack \begingroup \HD@target \let\HDorg@encapchar\encapchar

<span id="page-11-22"></span><span id="page-11-18"></span><span id="page-11-17"></span>\edef\encapchar usage{%

<span id="page-12-13"></span>\HDorg@encapchar hdclindex{\the\c@HD@hypercount}{usage}%

}%

```
393 \HDorg@SpecialEnvIndex{#1}%
```

```
394 \endgroup
```

```
395 \@esphack
```
}

### <span id="page-12-0"></span>3.17 \SortIndex

### <span id="page-12-19"></span>\HDorg@SortIndex

<span id="page-12-26"></span>\let\HDorg@SortIndex\SortIndex

### <span id="page-12-27"></span>\SortIndex

<span id="page-12-25"></span>\renewcommand\*{\SortIndex}[2]{%

<span id="page-12-4"></span>\@bsphack

- \begingroup
- <span id="page-12-15"></span>\let\index\HD@page@wrindex
- <span id="page-12-20"></span>\HDorg@SortIndex{#1}{#2}%
- \endgroup
- <span id="page-12-6"></span>\@esphack
- }

### <span id="page-12-1"></span>3.18 \@wrglossary

### <span id="page-12-22"></span>\HDorg@wrglossary

<span id="page-12-9"></span>\let\HDorg@wrglossary\@wrglossary

### <span id="page-12-10"></span>\@wrglossary

```
407 \def\@wrglossary#1{%
408 \let\HDorg@encapchar\encapchar
409 \def\encapchar##1\encapchar##2\@nil{%
410 \HDorg@encapchar
411 hdpindex{##1}%
412 }%
413 \HDorg@wrglossary{#1\encapchar\encapchar\@nil}%
414 }
```
### <span id="page-12-8"></span><span id="page-12-2"></span>3.19 \MacroIndent

\MacroIndent automatically calculated.

```
415 \AtEndDocument{%
416 \if@filesw
417 \immediate\write\@auxout{%
418 \noexpand\HD@SetMacroIndent{\number\value{CodelineNo}}%
419 }%<br>420 \fi
     \chi_{\texttt{fi}}421 }
```
### <span id="page-12-17"></span>\HD@SetMacroIndent

<span id="page-12-24"></span><span id="page-12-11"></span> \def\HD@SetMacroIndent#1{% \begingroup \value{CodelineNo}=#1\relax  $425 \qquad \texttt{\texttt{Macrolndent}}{\HDOrg@theCodelineNo\ } \texttt{\texttt{Macrolndent}}$  \global\MacroIndent\MacroIndent \endgroup }  $\langle/\mathsf{package}\rangle$ 

# 4 Installation

### 4.1 Download

<span id="page-13-0"></span>**Package.** This package is available on  $CTAN^1$ :

<span id="page-13-1"></span>CTAN:macros/latex/contrib/oberdiek/hypdoc.dtx The source file.

CTAN:macros/latex/contrib/oberdiek/hypd[oc](#page-13-2).pdf Documentation.

Bundle. [All the packages of the bundle 'oberdiek' a](ftp://ftp.ctan.org/tex-archive/macros/latex/contrib/oberdiek/hypdoc.dtx)re also available in a TDS compliant ZIP archive. There the packages are already unpacked and the docu[mentation files are generated. The files and directories](ftp://ftp.ctan.org/tex-archive/macros/latex/contrib/oberdiek/hypdoc.pdf) obey the TDS standard.

CTAN:install/macros/latex/contrib/oberdiek.tds.zip

TDS refers to the standard "A Directory Structure for TEX Files" (CTAN:tds/ tds.pdf). Directories with texmf in their name are usually organized this way.

### [4.2 Bundle installation](ftp://ftp.ctan.org/tex-archive/install/macros/latex/contrib/oberdiek.tds.zip)

[Unpack](ftp://ftp.ctan.org/tex-archive/tds/tds.pdf)ing. Unpack the oberdiek.tds.zip in the TDS tree (als[o known as](ftp://ftp.ctan.org/tex-archive/tds/tds.pdf) texmf tree) of your choice. Example (linux):

unzip oberdiek.tds.zip -d "/texmf

Script installation. Check the directory TDS:scripts/oberdiek/ for scripts that need further installation steps. Package attachfile2 comes with the Perl script pdfatfi.pl that should be installed in such a way that it can be called as pdfatfi. Example (linux):

```
chmod +x scripts/oberdiek/pdfatfi.pl
cp scripts/oberdiek/pdfatfi.pl /usr/local/bin/
```
### 4.3 Package installation

Unpacking. The .dtx file is a self-extracting docstrip archive. The files are extracted by running the  $.$ dtx through plain-TEX:

tex hypdoc.dtx

TDS. Now the different files must be moved into the different directories in your installation TDS tree (also known as texmf tree):

hypdoc.sty  $\rightarrow$  tex/latex/oberdiek/hypdoc.sty hypdoc.pdf → doc/latex/oberdiek/hypdoc.pdf hypdoc.dtx  $\rightarrow$  source/latex/oberdiek/hypdoc.dtx

If you have a docstrip.cfg that configures and enables docstrip's TDS installing feature, then some files can already be in the right place, see the documentation of docstrip.

### 4.4 Refresh file name databases

If your T<sub>E</sub>X distribution (teT<sub>E</sub>X, mikT<sub>E</sub>X, ...) relies on file name databases, you must refresh these. For example, teTFX users run texhash or mktexlsr.

<span id="page-13-2"></span><sup>1</sup>ftp://ftp.ctan.org/tex-archive/

### 4.5 Some details for the interested

Attached source. The PDF documentation on CTAN also includes the .dtx source file. It can be extracted by AcrobatReader 6 or higher. Another option is pdftk, e.g. unpack the file into the current directory:

pdftk hypdoc.pdf unpack\_files output .

**Unpacking with LATEX.** The  $\cdot$  dtx chooses its action depending on the format:

 $plain-T<sub>F</sub>X:$  Run docstrip and extract the files.

LATEX: Generate the documentation.

If you insist on using  $L^2T_FX$  for docstrip (really, docstrip does not need  $L^2T_FX$ ), then inform the autodetect routine about your intention:

latex \let\install=y\input{hypdoc.dtx}

Do not forget to quote the argument according to the demands of your shell.

Generating the documentation. You can use both the .dtx or the .drv to generate the documentation. The process can be configured by the configuration file ltxdoc.cfg. For instance, put this line into this file, if you want to have A4 as paper format:

\PassOptionsToClass{a4paper}{article}

An example follows how to generate the documentation with pdfLAT<sub>EX</sub>:

```
pdflatex hypdoc.dtx
makeindex -s gind.ist hypdoc.idx
pdflatex hypdoc.dtx
makeindex -s gind.ist hypdoc.idx
pdflatex hypdoc.dtx
```
### <span id="page-14-0"></span>5 History

<span id="page-14-1"></span> $[2002/05/10 \text{ v}1.0]$ 

• First standalone version.

### <span id="page-14-2"></span> $[2006/02/20 \text{ v}1.1]$

- Option numbered added.
- \HD@savedest@init fixed (empty .hd file triggered first page with fl ligature).
- Bookmarks for \listoffigures and \listoftables.
- Documentation: features and usage added.
- LPPL 1.3.

### <span id="page-14-3"></span>[2006/04/27 v1.2]

• \HD@target fixed (multicol.dtx).

### <span id="page-14-4"></span> $[2006/06/01 \text{ v}1.3]$

• Support for package amsdtx's \autoindex added.

# $[2006/06/02 \text{ v}1.4]$

• Bookmark fixed if there are several table of contents, bibliographies, glossaries, ...

### <span id="page-15-0"></span> $[2007/04/11 \text{ v}1.5]$

• Line ends sanitized.

# <span id="page-15-1"></span> $[2007/11/12 \text{ v}1.6]$

- Bug fix in \listoffigures (Axel Sommerfeldt).
- Markup added in implementation section.

# $[2009/12/10 v1.7]$

• Use of package rerunfilecheck.

# <span id="page-15-2"></span>6 Index

<span id="page-15-3"></span>Numbers written in italic refer to the page where the corresponding entry is described; numbers underlined refer to the code line of the definition; numbers in roman refer to the code lines where the entry is used.

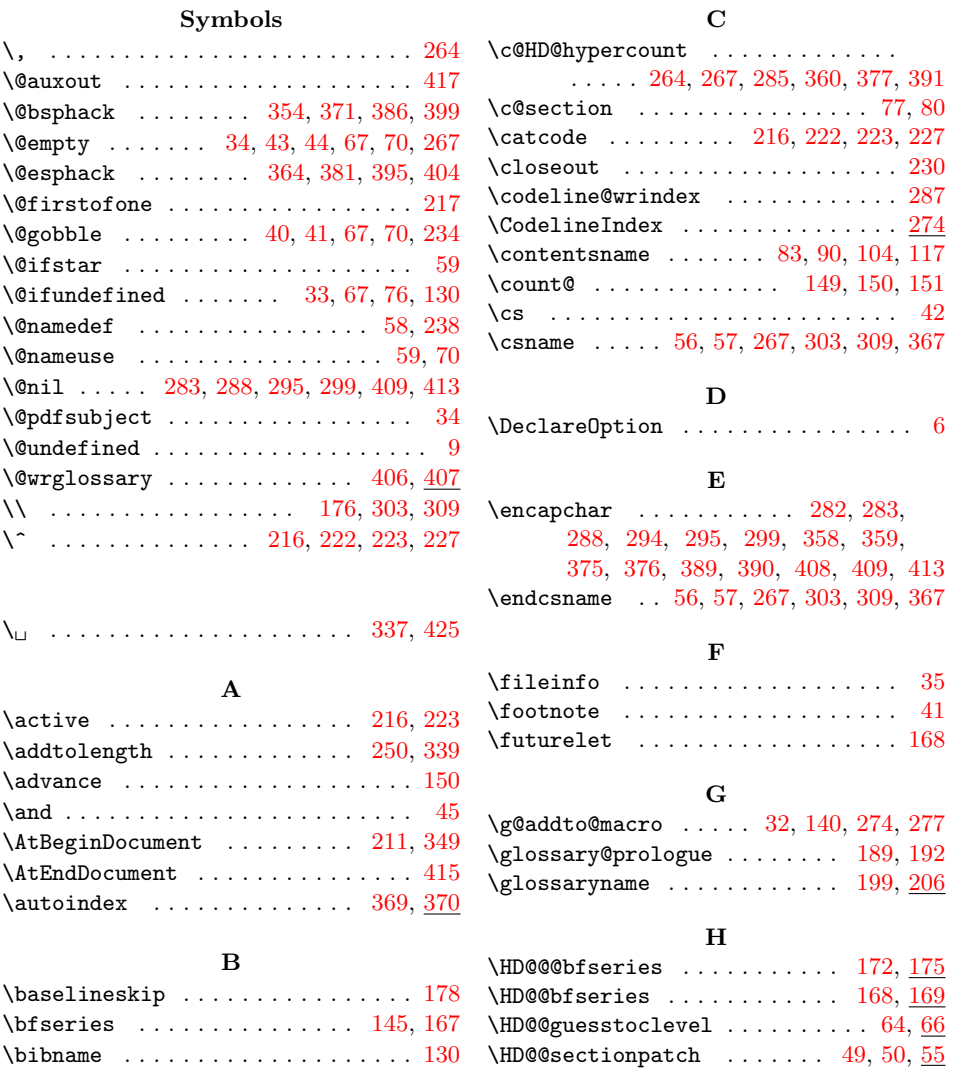

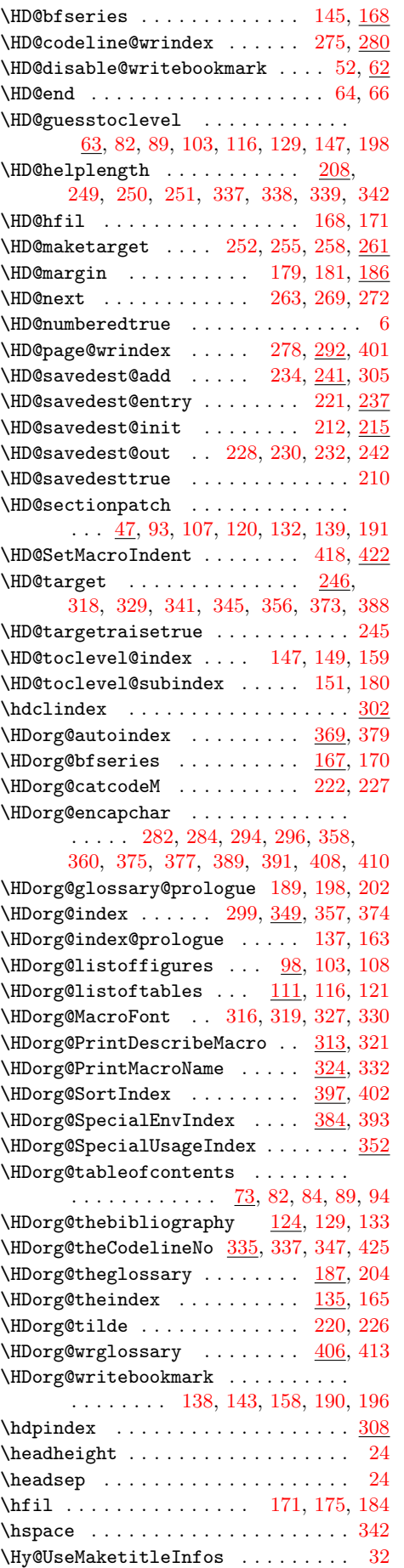

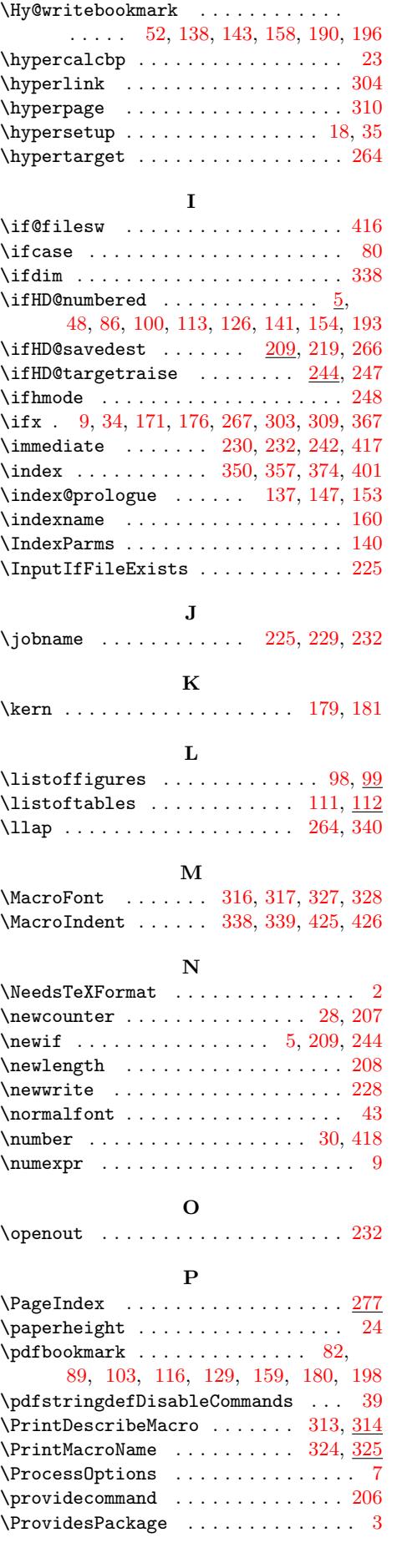

# R

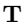

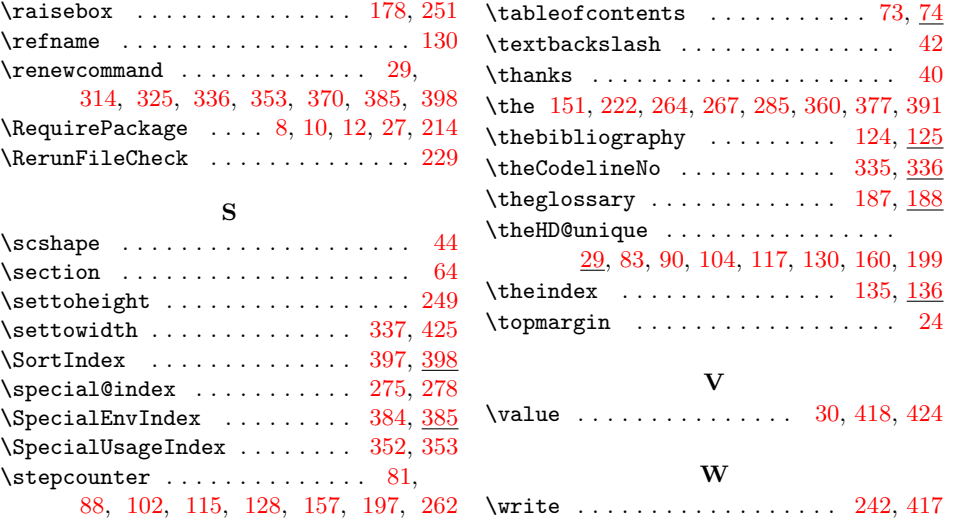